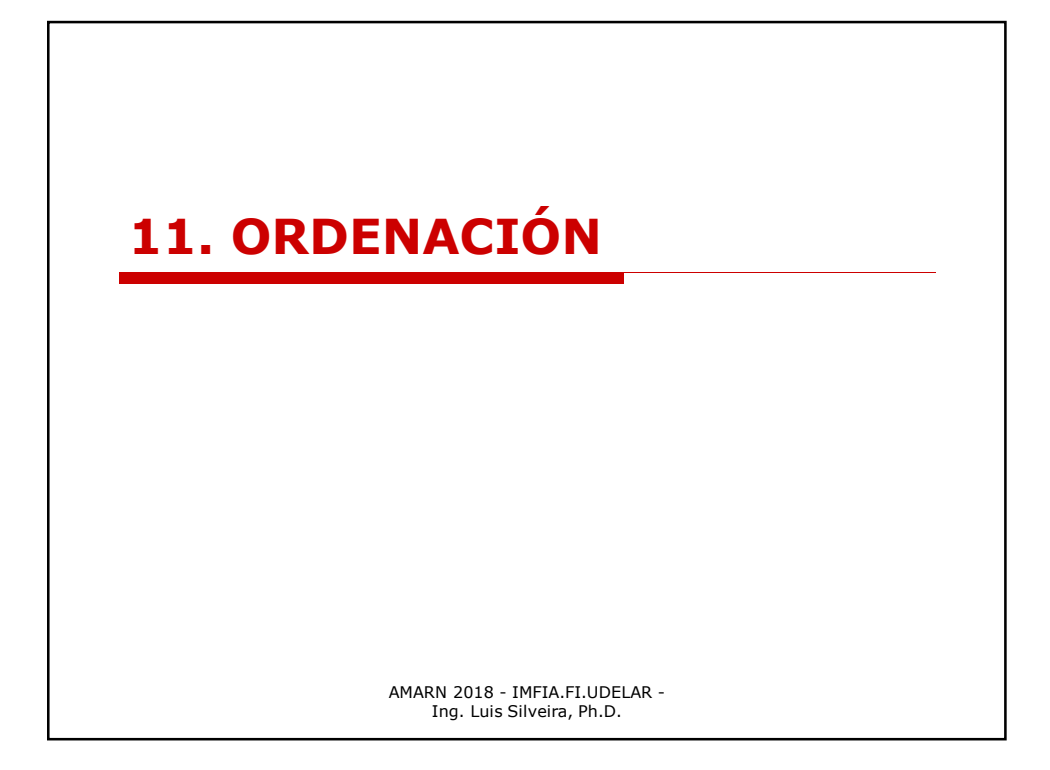

## **EL PROBLEMA DE ORDENACIÓN**

**Ordenación** y **escalado** describen el proceso de producir un *menor número de variables* que pueden utilizarse para describir la relación entre un grupo de objetos, *partiendo de una matriz de distancias o similitudes entre los objetos, o a partir de los valores de algunas variables medidas para cada objeto.*

Muchos de los métodos que se han descrito anteriormente se pueden usar para la ordenación, y algunos de los ejemplos se han ocupado de este proceso (**ACP** – pájaros s y no-s, empleo en Europa, **EMD** – mapa de la isla sur de Nueva Zelanda, son ejemplos de ordenación).

## **EL PROBLEMA DE ORDENACIÓN** Además, el **AFD** puede considerarse como un tipo de ordenación diseñada para enfatizar las diferencias entre

objetos en diferentes grupos, mientras que el **ACC** refleja un tipo de ordenación diseñada para enfatizar las relación entre dos grupos de variables medidas en los mismos objetos.

> AMARN 2018 - IMFIA.FI.UDELAR - Ing. Luis Silveira, Ph.D.

### **EL PROBLEMA DE ORDENACIÓN**

Aunque la ordenación cubre una amplia gama de situaciones, en **biología** se utiliza para *sintetizar las relaciones entre diferentes especies a partir de su abundancia en diferentes sitios* o, alternativamente, para **sintetizar las relaciones entre diferentes sitios en base a la abundancia de diferentes especies en esos sitios.**

Esto es válido para **calidad de aguas**, sustituyendo especies por elemento físico-químico y abundancia por concentraciones.

O para **aguas subterráneas**, sustituyendo especies por parámetros hidrogeológicos y abundancia por valores.

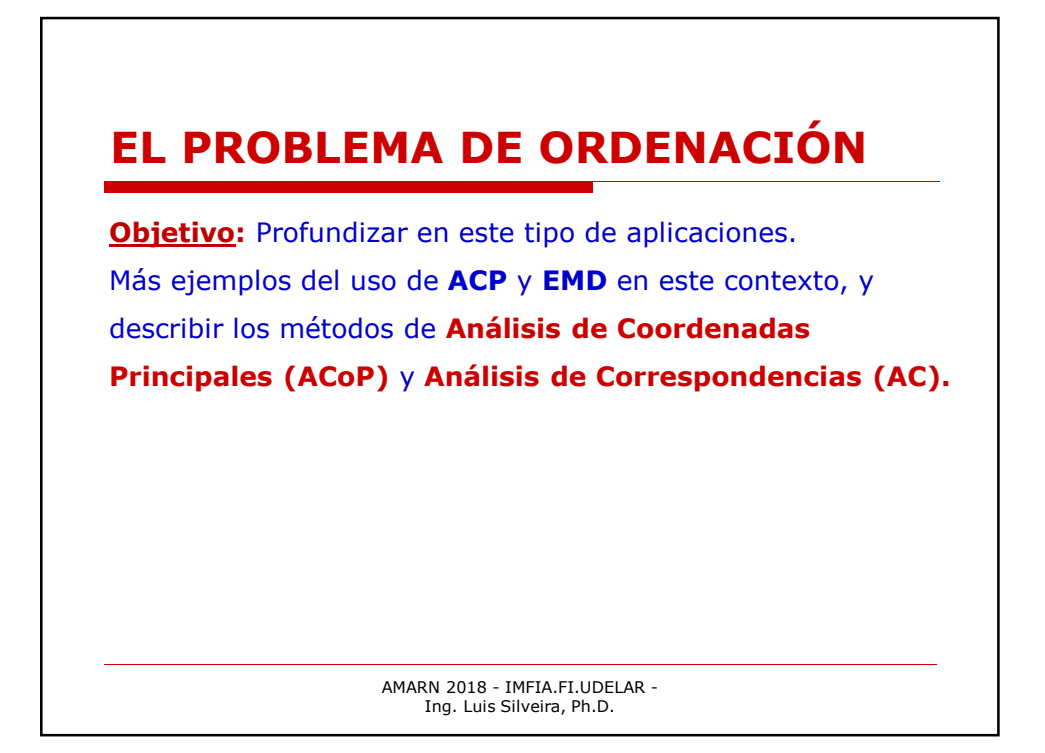

#### **RECORDATORIO ACP**

**ACP:** Los valores de las variables X<sub>1</sub>, X<sub>2</sub>,....,X<sub>p</sub>, medidos en cada uno de los *n* objetos, se utilizan para construir los C.P.  $Z_1$ ,  $Z_2$ ,...., $Z_p$ , que son combinaciones lineales de las variables X y son tales que Z<sub>1</sub> tiene la máxima varianza posible, Z<sub>2</sub> tiene la mayor varianza posible con la condición de no estar correlacionada con  $Z_1$ ,  $Z_3$  tiene la máxima varianza posible con la condición que no esté correlacionada con Z $_1\,$  y Z $_2$ , y así sucesivamente. **Objetivo:** Reemplazar las variables X por un número menor de C.P., con poca pérdida de información.

#### **RECORDATORIO ACP**

**ACP en términos de ordenación:** Se puede esperar que los dos primeros C.P. sean suficientes para describir las diferencias entre los objetos, puesto que graficar  $Z_2$  contra  $Z_1$ , indicando los valores de  $Z_3$  puede ser aceptable.

Si se requieren 4 o más C.P., luego, obviamente, no se obtiene una buena ordenación, por lo menos en lo que concierne a la representación gráfica.

> AMARN 2018 - IMFIA.FI.UDELAR - Ing. Luis Silveira, Ph.D.

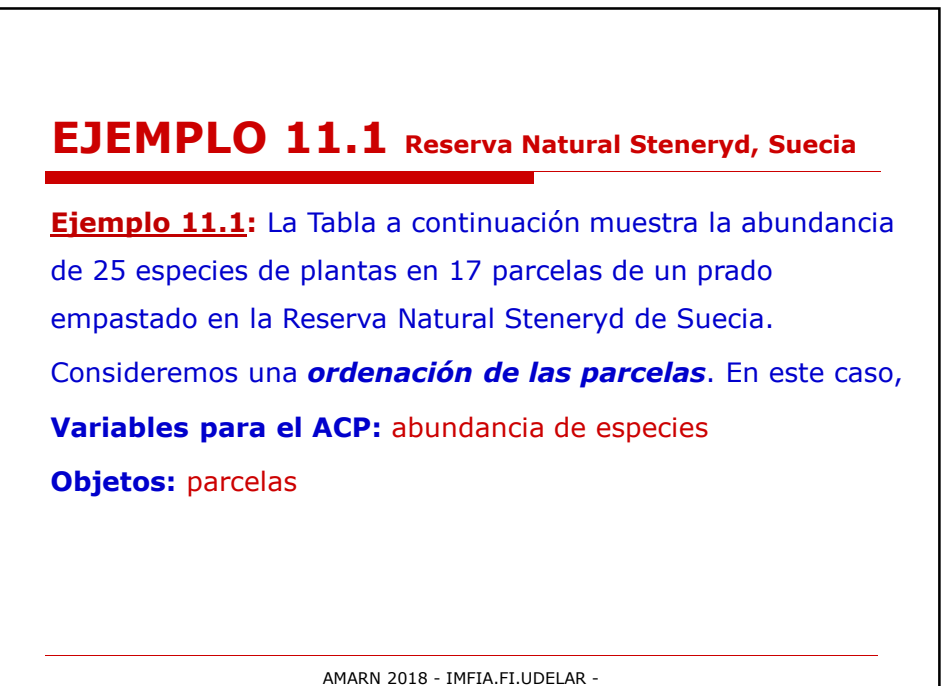

Ing. Luis Silveira, Ph.D.

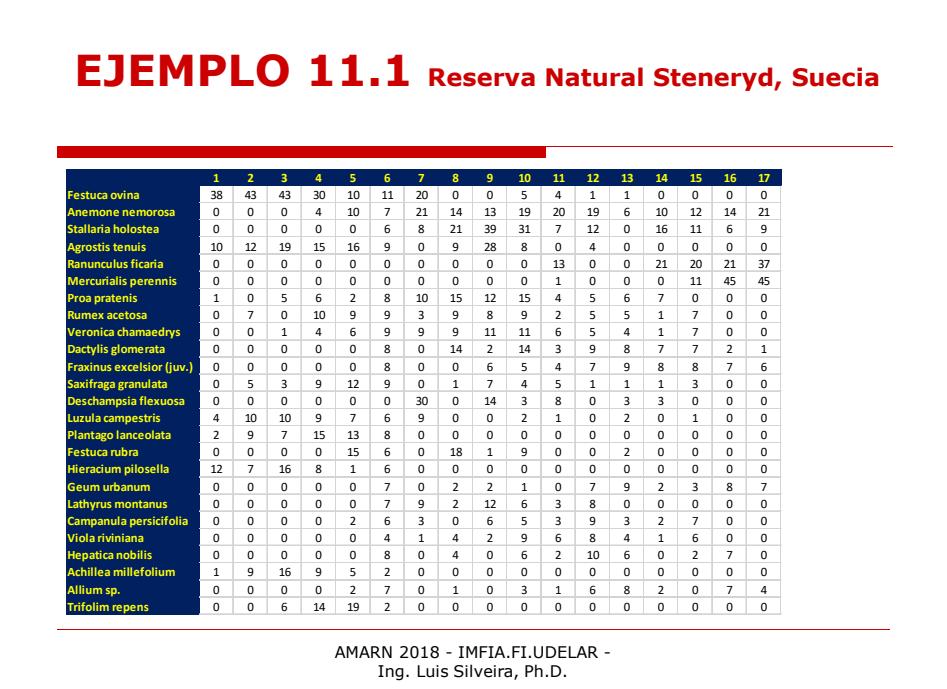

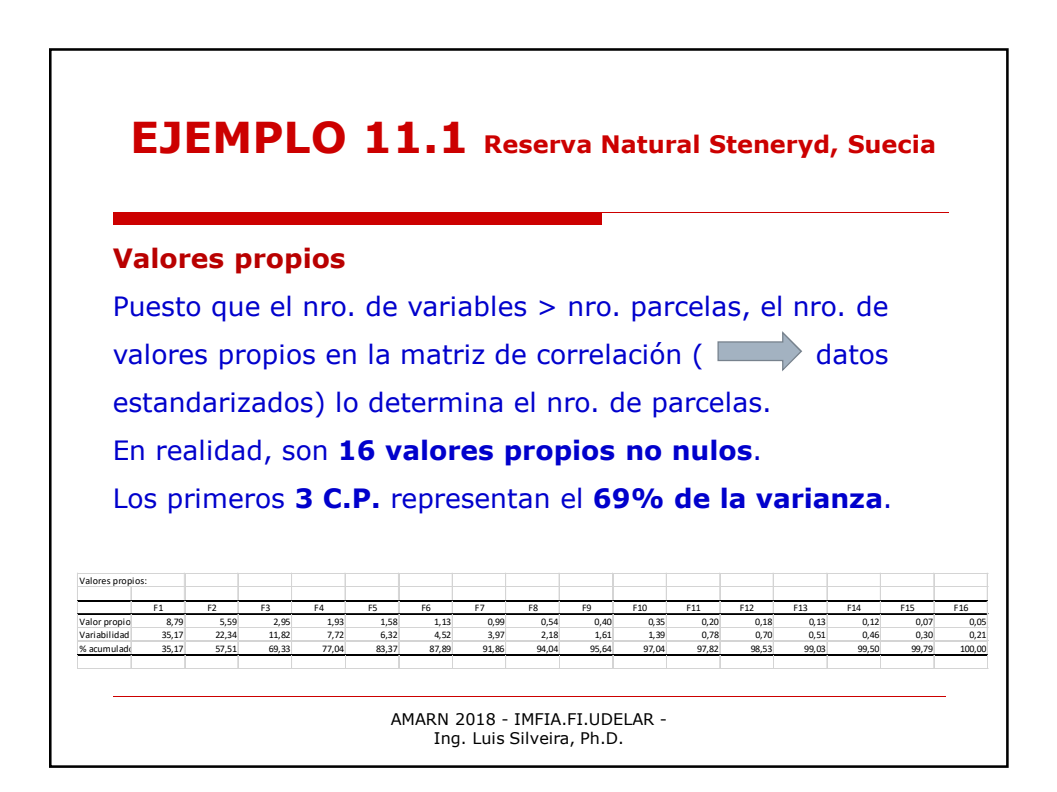

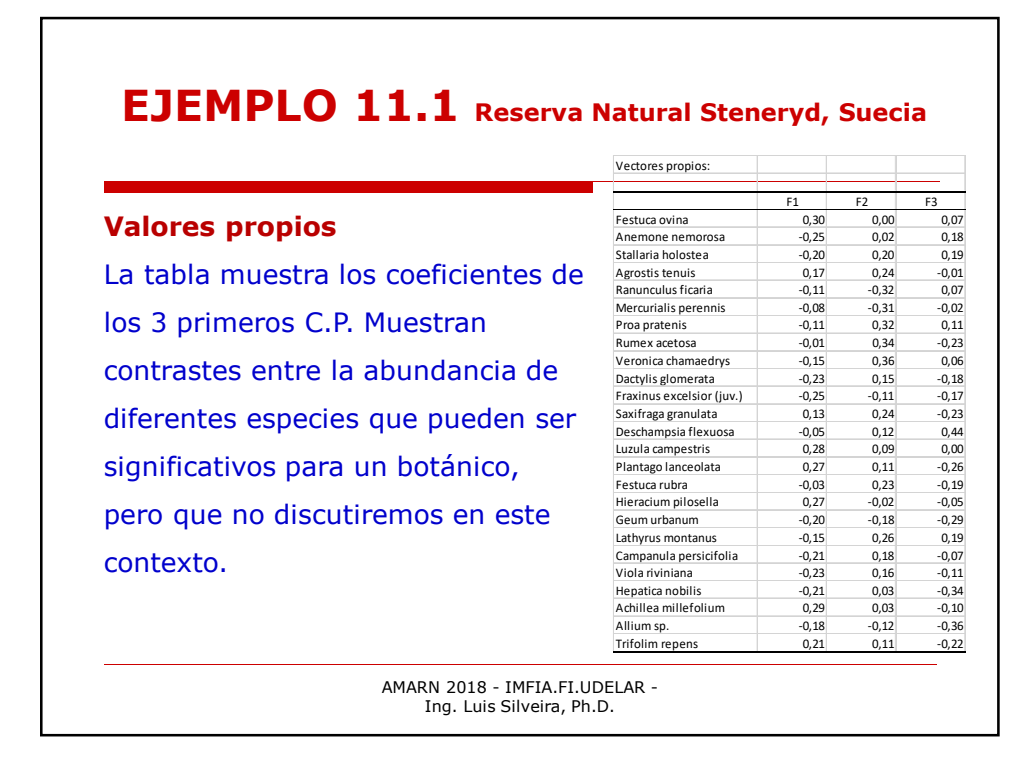

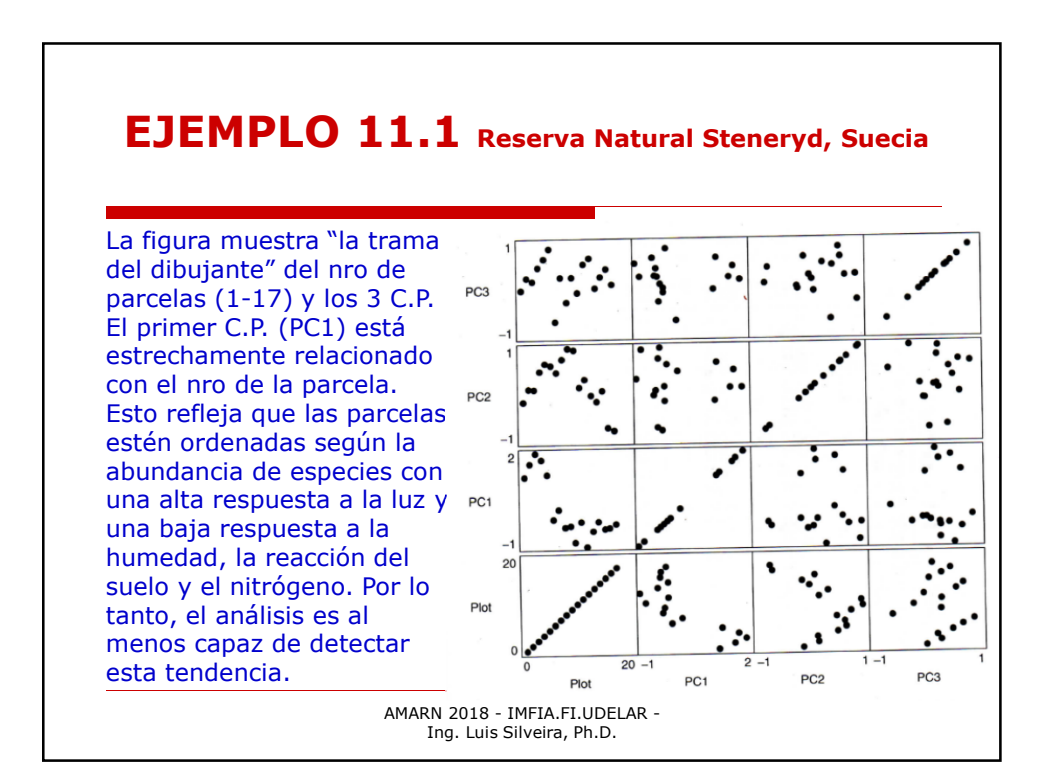

#### **ANÁLISIS DE COORDENADAS PRINCIPALES**

El análisis de coordenadas principales (ACoP) es **similar** al escalado multidimensional. Ambos métodos parten de una matriz de similitudes o distancias entre varios objetos y se esfuerzan por encontrar ejes de ordenación. Sin embargo, **difieren en el enfoque numérico** que se usa. El *análisis de coordenadas principales*  utiliza un enfoque de *valor propio* que puede considerarse como una generalización de ACP. Sin embargo, el **escalado multidimensional**, al menos como se define en este curso, intenta en cambio **minimizar el estrés**, donde éste es una medida de si las posiciones de los objetos en una configuración t-D coinciden con las distancias o similitudes originales, después de un escalado apropiado.

> AMARN 2018 - IMFIA.FI.UDELAR - Ing. Luis Silveira, Ph.D.

# **ANÁLISIS DE COORDENADAS PRINCIPALES**

**Conexión entre análisis de coordenadas principales (ACoP) y análisis de componentes principales (ACP)**

Recordemos la teoría del ACP e introduzcamos conceptos adicionales:

1. El i-ésimo C.P. es una combinación lineal

 $Z_i = a_{i1}X_1 + a_{i2}X_2 + \dots + a_{ip}X_p$ 

de las variables  $X_1, X_2,...,X_p$  que se miden en cada uno de los objetos que se consideran. Hay **p** de estos componentes, y los coeficientes **aij** están dados por el vector propio **a<sup>i</sup>** correspondiente al i-ésimo valor propio **λ<sup>i</sup>** de la matriz de covarianza **C** de la muestra de las variables **X.** Es decir, la ecuación

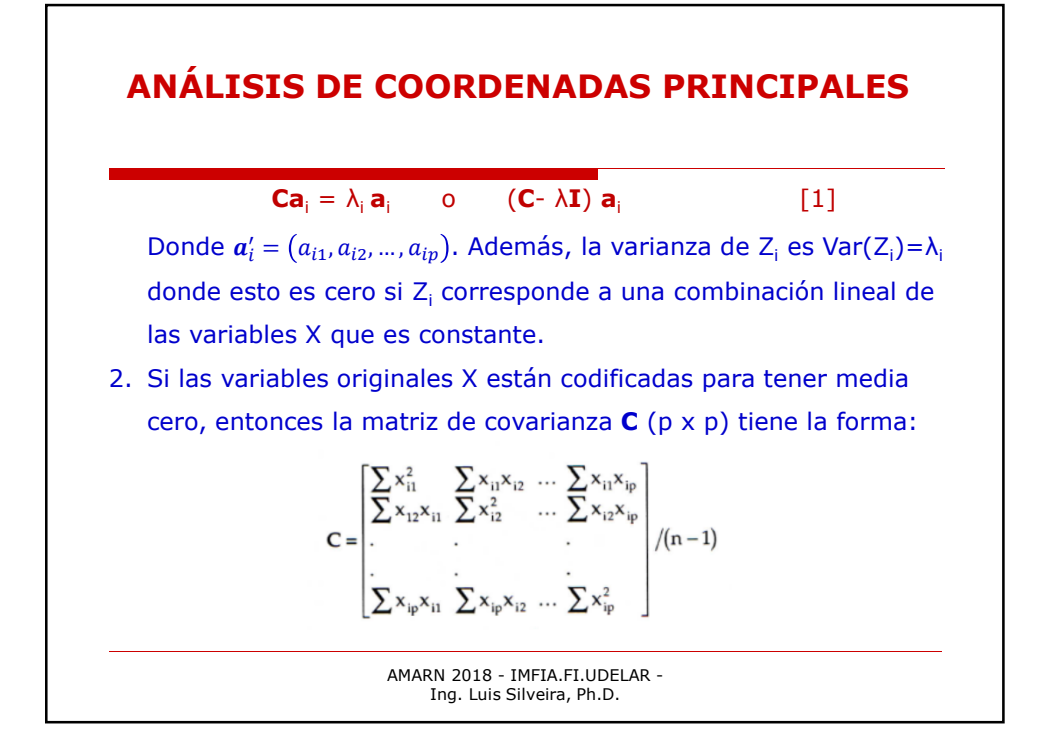

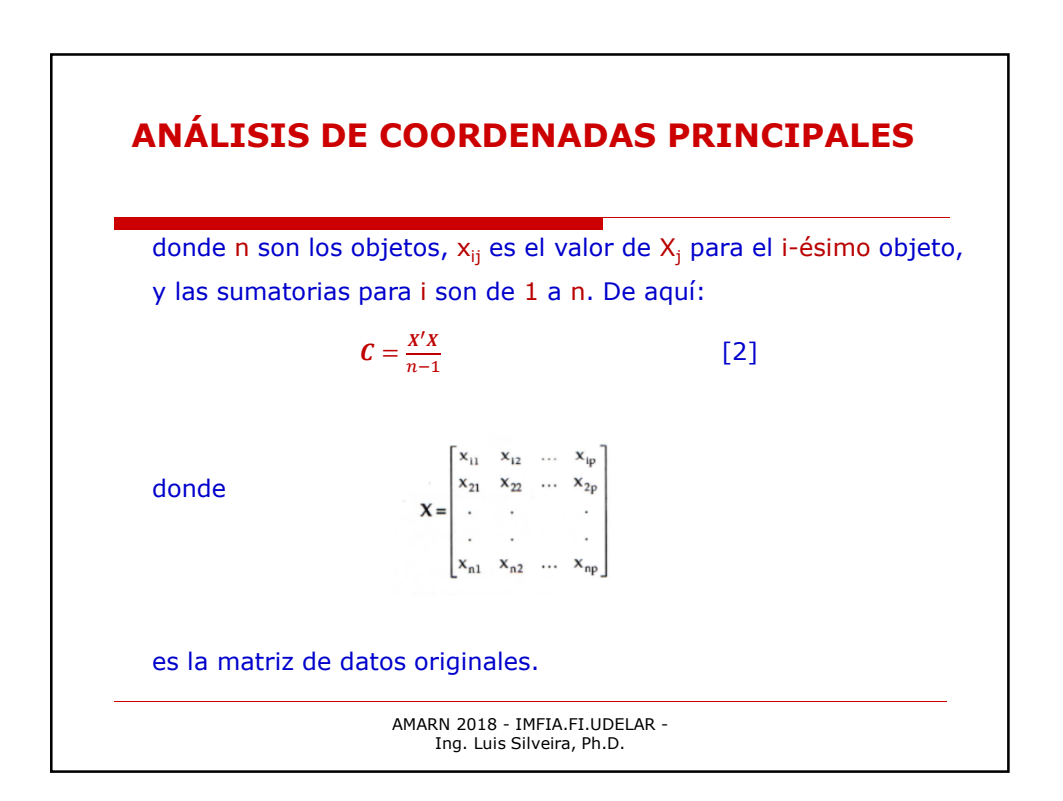